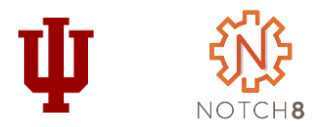

# **Flexible Metadata with Allinson Flex**

In Hyrax and Friends

## **Jim Halliday**

Head of Repository Technology Indiana University jhallida@indiana.edu

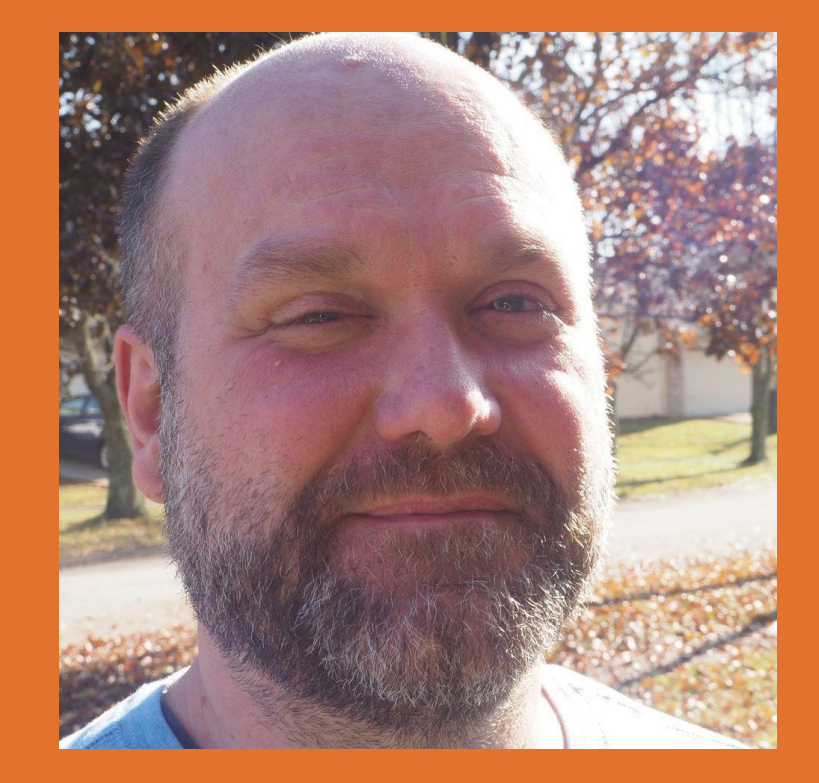

*Insert Self Deprecation Slide Here*

## Who is this clown?

Rob Kaufman @orangewolf [rob@notch8.com](mailto:rob@notch8.com) https://www.notch8.com

Founder of Notch8 - An App Development Consultancy since 2007 This Deck http://bit.ly/samvera2020

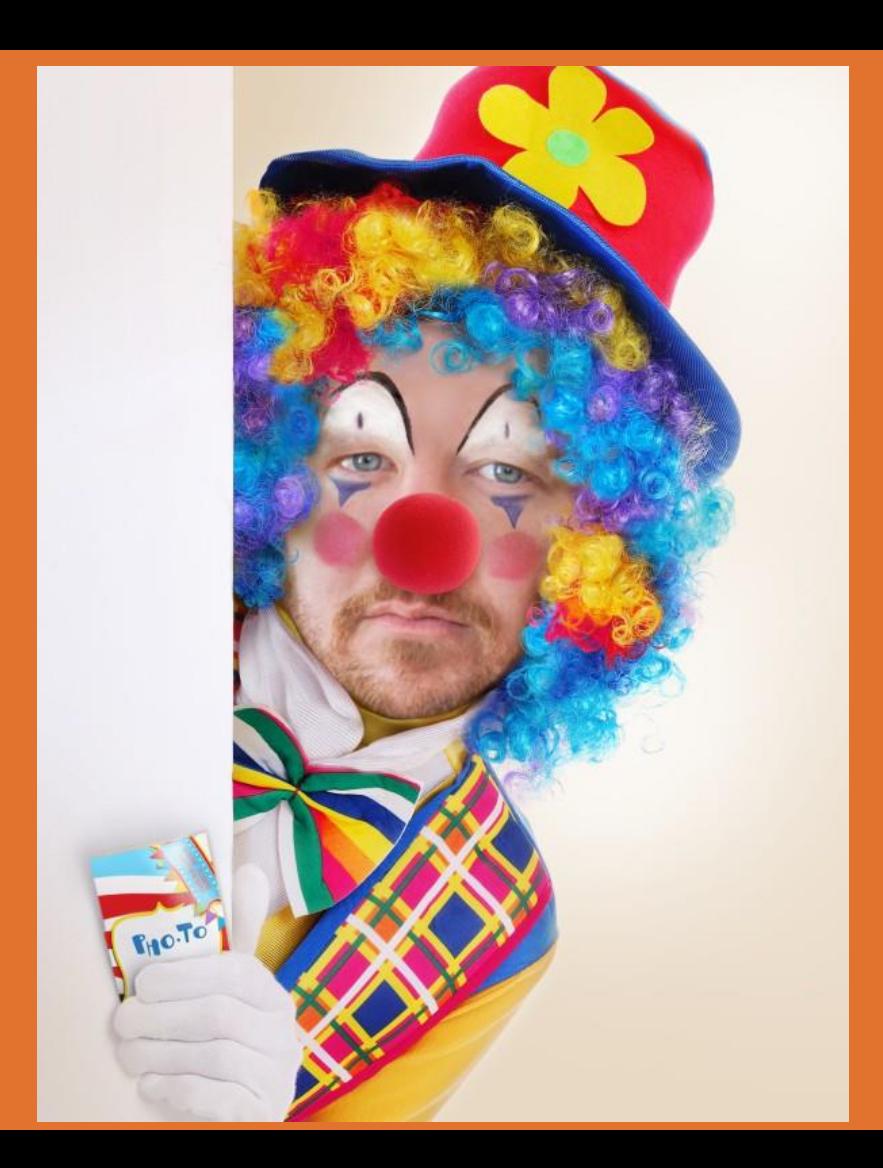

## **How We'll Spend This Time**

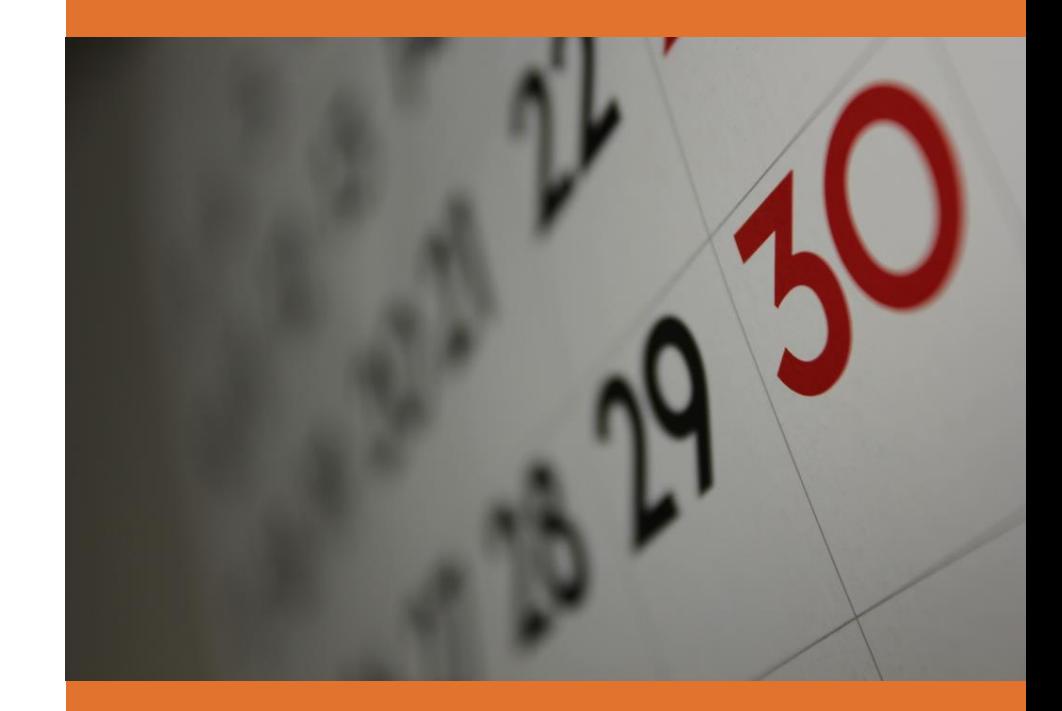

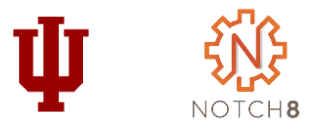

### **What is Metadata**

How would you describe metadata?

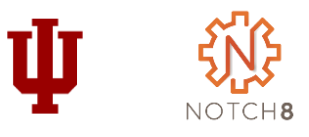

## **What do We Mean by Metadata Profile**

List of Classes, Mappings, Properties and Contexts

Portable

Reusable

Editable and Versionable

Validatable

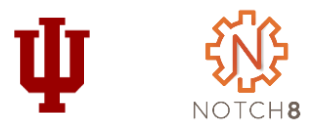

## **Brainstorm Classes and Properties**

#### Ш **M3 - Machine-readable Metadata Modeling**

Shared, community developed approach to representing metadata models

Included developers, metadata analysts, hyrax implementers, non-hyrax implementers

Not application specific

Created a specification and schema to validate profiles against

<https://github.com/samvera-labs/houndstooth>

https://wiki.lyrasis.org/display/samvera/Machine[readable+Metadata+Modeling+Specification+\(M3\)+Working+Group](https://wiki.lyrasis.org/display/samvera/Machine-readable+Metadata+Modeling+Specification+(M3)+Working+Group)

## **YAML**

YAML Ain't Markup Language Space delimited (in 2s) Not as efficient to parse Anchors and Aliases **Comments** 

key: - child: "value"

---

## **JSON**

JavaScript Object Notation Fast, Widely Available Parsing Curly Braces and Quotes Is a subset of YAML

{"key":[{"child":"value"}]}

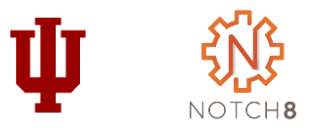

## **Anatomy of an M3 Profile**

#### **profile:**

**administrative information about the metadata profile/data model being defined by the file**

**mappings: definition of the mappings to different services or target schemas referenced**

**classes: definition of classes\* used**

**properties: definition of properties\* used**

## **A Short But Complete Example**

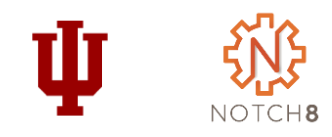

m3\_version: "1.0.beta2" profile:

responsibility: https://indiana.edu/ responsibility\_statement: Indiana University date\_modified: "2019-07-28" type: concept version: 0.1

classes:

FlexibleMetadata:

display\_label: "Flexible Metadata Example" contexts:

- "flexible\_context"

contexts:

flexible\_context:

```
display_label: "Flexible Metadata Example"
```
# continues ->

properties: title: display\_label: default: "Title" FlexibleMetadata: "Title for Work Type" flexible\_context: "Title in Context" property\_uri: http://purl.org/dc/terms/title available\_on: class: - FlexibleMetadata context: - flexible\_context cardinality: minimum: 1 index documentation: "Title should be indexed as searchable and displayable." indexing: [ "\_tesim", "\_ssm" ]

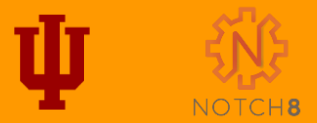

## Let's Make A Profile

## **Anatomy of a Property properties:**

Properties tend to be the most numerous part of a profiles

And the most voluminous

Properties specify which classes and contexts they appear on

They link mappings to editable data

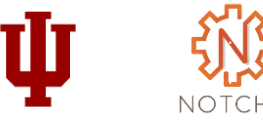

**property\_name display\_label definition usage\_guidelines requirement controlled\_values sample\_value property\_uri available\_on range data\_type syntax cardinality index\_documentation indexing validations mapping**

## **A Short But Complete Example Again**

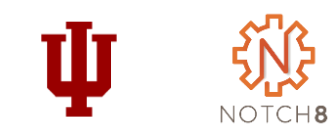

m3\_version: "1.0.beta2" profile:

responsibility: https://indiana.edu/ responsibility\_statement: Indiana University date\_modified: "2019-07-28" type: concept

version: 0.1

classes:

FlexibleMetadata:

display\_label: "Flexible Metadata Example" contexts:

- "flexible\_context"

contexts:

flexible\_context:

```
display_label: "Flexible Metadata Example"
```
# continues ->

properties: title: display\_label: default: "Title" FlexibleMetadata: "Title for Work Type" flexible\_context: "Title in Context" property\_uri: http://purl.org/dc/terms/title available\_on: class: - FlexibleMetadata context: - flexible\_context cardinality: minimum: 1 index documentation: "Title should be indexed as searchable and displayable." indexing: [ "\_tesim", "\_ssm" ]

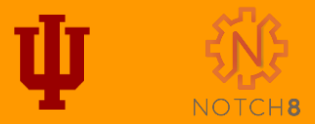

## Add Some Properties

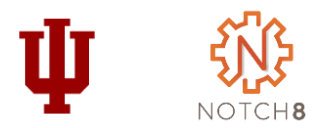

#### **Contexts**

Not part of the M3 specification (yet)

Allows attributes in a M3 profile to have different behaviors depending on their context, otherwise a profile would be globally opinionated about attributes in any given application

Mapped to Admin Sets currently

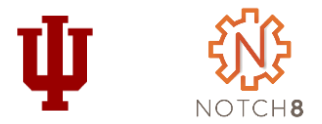

#### **Time for a Break**

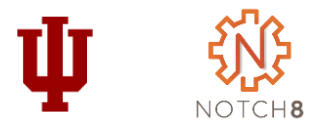

# **Demo**

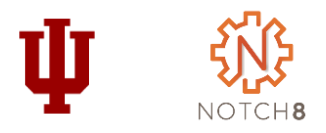

## **Installing Allinson Flex - Presteps**

rails 5.2.4.3 new flex demo -m https://raw.githubusercontent.com/samvera/hyrax/v2.9.0/template.rb -T -d postgresql

cd flex\_demo

Add Dockerfile, docker-compose.yml, config/fedora.yml and config/database.yml

Copied all files in solr/config to solr/conf and removed solr/config Install https://github.com/samvera/hydra-role-management

Add a user to the seeds file

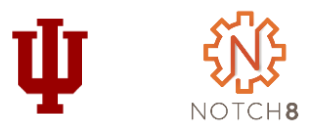

## **Installing Allinson Flex**

https://github.com/samvera-labs/allinson\_flex

#### **Specific to our docker environment**

Rob will almost always type "dc" instead of "docker-compose"

git checkout main dc up web # start the server dc exec web bash # in another tab dc exec web rails db:migrate db:seed # these run in container pumactl restart -p 1 # restart rails process dc down -v # remove everything to start over

User: [hyrax@example.com](mailto:hyrax@example.com) / testing123

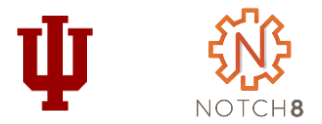

#### **Time for a Break**

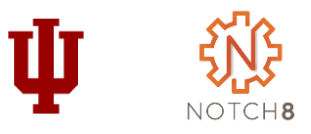

## **Allinson Flex Code Walkthrough**

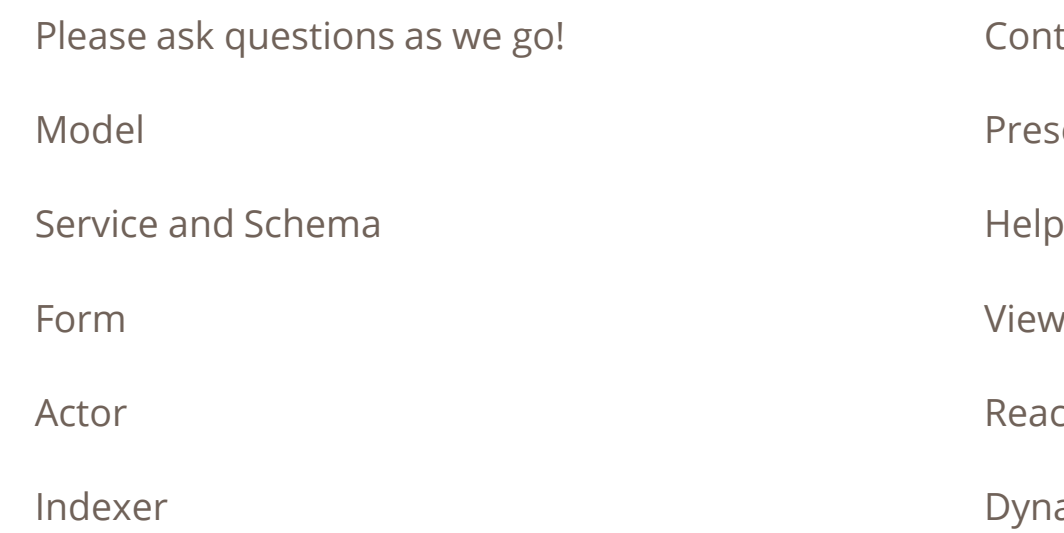

troller enter er View ct Editor amic Schema Models

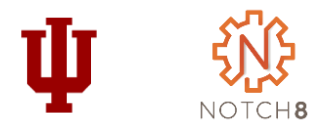

## **Next Steps**

- Validations
- Column Ordering
- Valkyrie Support
- In App Defined Work Types
- Performance Optimizations
- Contexts for Collections
- Your ideas ???

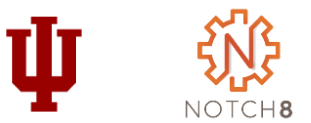

## **Questions?**

Rob Kaufman @orangewolf [rob@notch8.com](mailto:rob@notch8.com) <https://www.notch8.com>

This Deck http://bit.ly/samvera2020

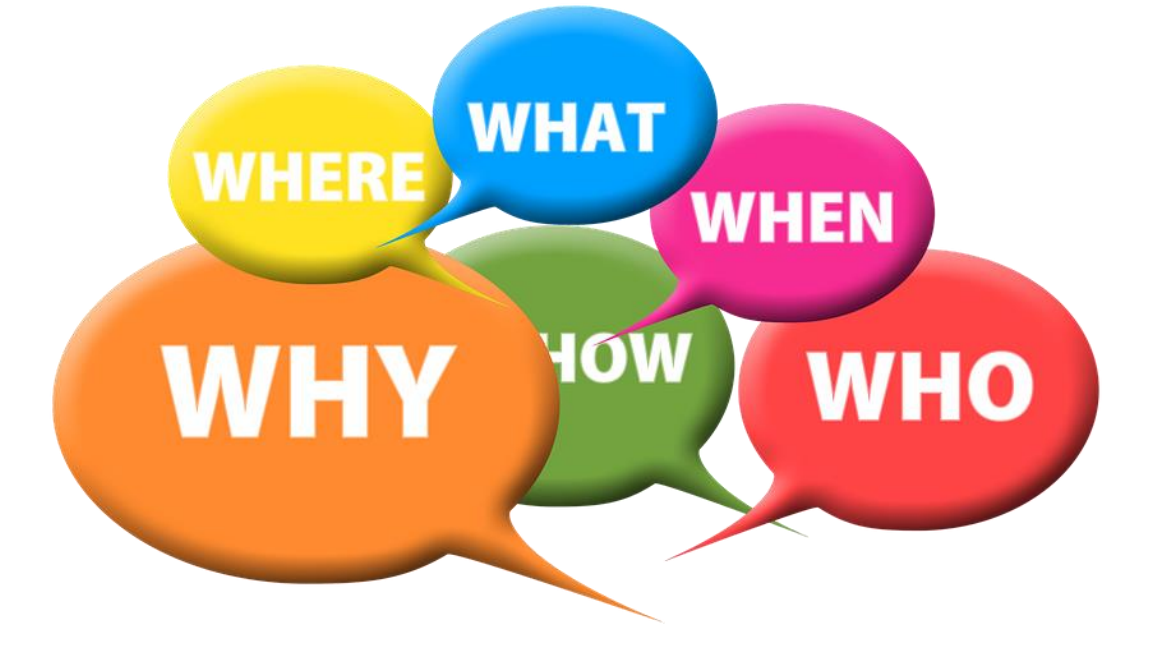